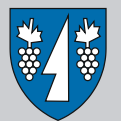

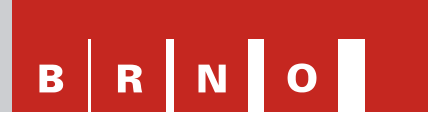

# **ÚŘAD MĚSTSKÉ ČÁSTI MĚSTA BRNA, BRNO-KNÍNIČKY, NOVÁ 11, 635 00 BRNO**

# **H L Á Š E N Í místního poplatku z pobytu**

(dle obecně závazné vyhlášky Statutárního města Brna č. 17/2019, o místních poplatcích)

# **Plátce poplatku:**

Obchodní firma / jméno a příjmení:

Sídlo / adresa:

IČ / datum narození:

Pověřený pracovník (jméno, telefon):

#### **Ubytovací zařízení:**

Název ubytovacího zařízení:

Adresa ubytovacího zařízení:

#### **čtvrtletí roku** 1

**Sazba poplatku** dle přílohy č. 2 vyhlášky o místních poplatcích činí částku **21,-Kč**/den (i započatý, **není-li tento dnem příchodu**) /osoba. Poplatek se vypočte jako součin základu poplatku (počtu započatých dní pobytu s výjimkou dne počátku pobytu) a sazby poplatku.

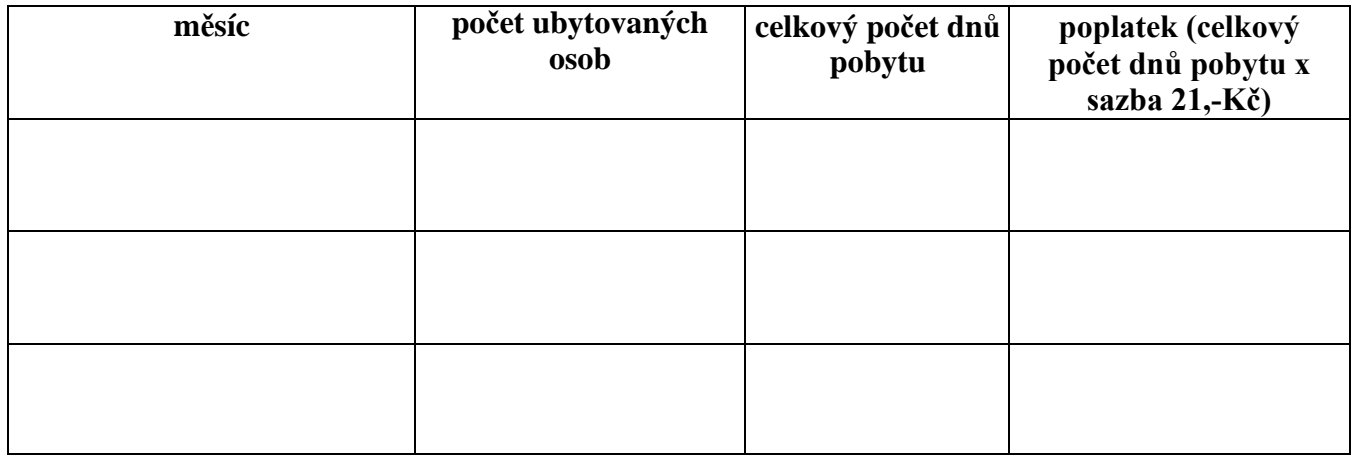

### **Platba celkem za čtvrtletí roku : Kč 1 0**

Vymazat tabulku

**Vyplněný formulář zašlete na ÚMČ Brno - Kníničky, Finanční oddělení, Nová 11, 635 00 Brno nebo s el. podpisem na** *[epodatelna@brno-kninicky.cz](mailto:epodatelna@brno-kninicky.cz)* **do 10 dnů po uplynutí kalendářního čtvrtletí a vyčkejte na vyměření poplatku na uvedenou částku s platným variabilním symbolem.**

*Sdělujeme Vám, že městská část Brno-Kníničky přijala Zásady ochrany osobních údajů, které naleznete na webových stránkách MČ http://www.kninicky.eu/urad/ochrana-osobnich-udaju, kde se dočtete více o zpracování osobních údajů a Vašich právech.*

Datum:

........................................................... razítko, podpis plátce

Uložit **Narodeslat Narodeslat Narodeslat Tisk Narodeslat Narodeslat** Tisk Narodeslat Vymazat

2 z 2 Hlášení místního poplatku z pobytu